## **МІНІСТЕРСТВО ОСВІТИ І НАУКИ УКРАЇНИ ІЗМАЇЛЬСЬКИЙ ДЕРЖАВНИЙ ГУМАНІТАРНИЙ УНІВЕРСИТЕТ ФАКУЛЬТЕТ УПРАВЛІННЯ, АДМІНІСТРУВАННЯ ТА ІНФОРМАЦІЙНОЇ ДІЯЛЬНОСТІ КАФЕДРА МАТЕМАТИКИ, ІНФОРМАТИКИ ТА ІНФОРМАЦІЙНОЇ ДІЯЛЬНОСТІ**

# **РОБОЧА ПРОГРАМА НАВЧАЛЬНОЇ ДИСЦИПЛІНИ**

#### **Інформаційно-комунікаційні технології за професійним спрямування** *(назва навчальної дисципліни)*

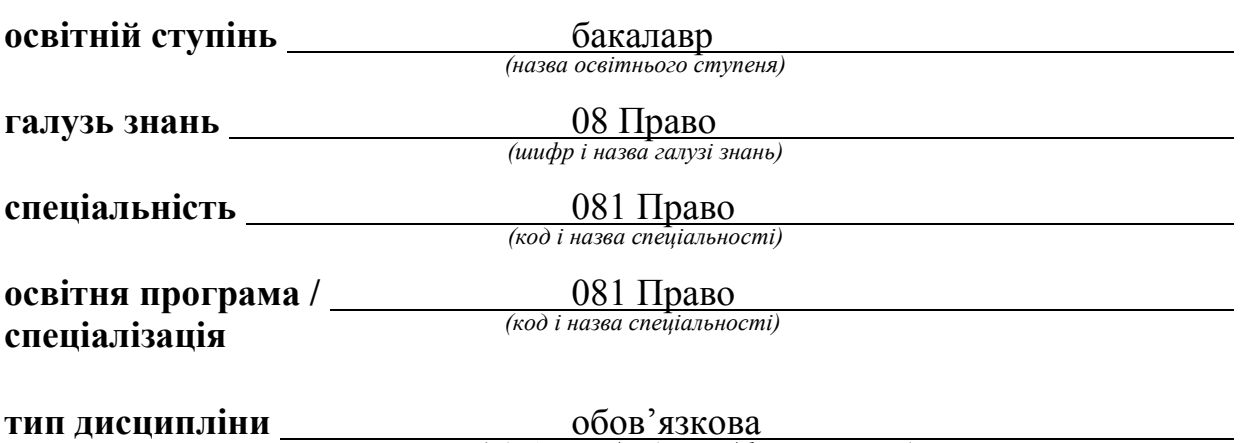

*(обов'язкова / вибіркова / факультативна)*

#### **ПОГОДЖЕНО**:

Гарант освітньо-професійної програми

 $\mathcal{O}$  Метіль А.С. Метіль *(підпис, ініціали, прізвище)*

#### **РЕКОМЕНДОВАНО:**

кафедрою математики, інформатики та інформаційної діяльності протокол № \_10\_ від 01.06.2020 р.

зав. кафедри \_\_\_\_\_\_\_\_\_\_\_ Драгієва Л.В. *(підпис, ініціали, прізвище)*

**ПОГОДЖЕНО**: Голова ради з якості вищої освіти факультету управління, адміністрування та інформаційної діяльності

 $\Box$ Драгієва Л.В.

**Розробники програми**: **Смирнова І.М.,** доктор педагогічних наук, професор кафедри математики, інформатики та інформаційної діяльності

> **Довгополик К. А.,** викладач кафедри математики, інформатики та інформаційної діяльності

**Рецензенти програми:** Мізюк В. А., к. п. н., доц. кафедри математики, інформатики та інформаційної діяльності

> © Смирнова І.М., Довгополик К. А., 2020 © ІДГУ, 2020

# **1. ОПИС ДИСЦИПЛІНИ**

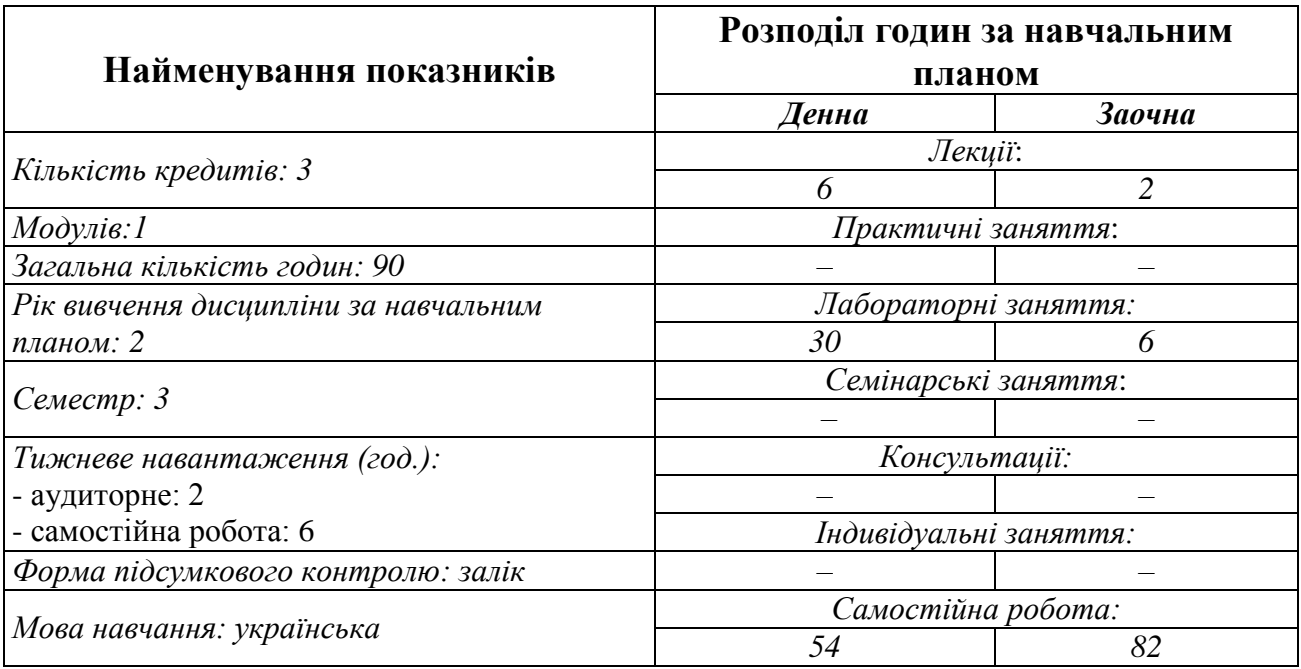

# **2. МЕТА ДИСЦИПЛІНИ**

**Предметом** вивчення навчальної дисципліни є сучасні інформаційнокомунікаційні технології, необхідні для виконання завдань майбутньої професійної діяльності.

**Метою** вивчення дисципліни є формування знань, умінь, навичок майбутніх фахівців до використання інформаційно-комунікаційних технологій у професійній діяльності.

**Передумови** для вивчення дисципліни є знання з шкільного курсу інформатики.

**Міждисциплінарні зв'язки:** навчальні дисципліни освітніх програм.

## **3. ОЧІКУВАНІ РЕЗУЛЬТАТИ НАВЧАННЯ**

Вивчення навчальної дисципліни передбачає формування та розвиток у студентів компетентностей та програмних результатів навчання відповідно до освітніх програм непрофільних спеціальностей.

#### **Інформація про компетентності та відповідні їм програмні результати навчання за дисципліною**

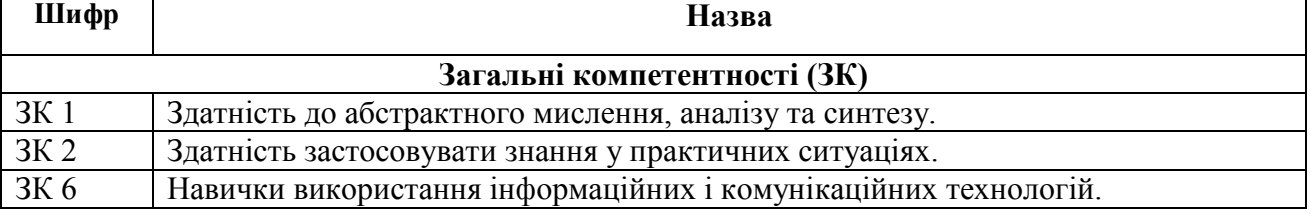

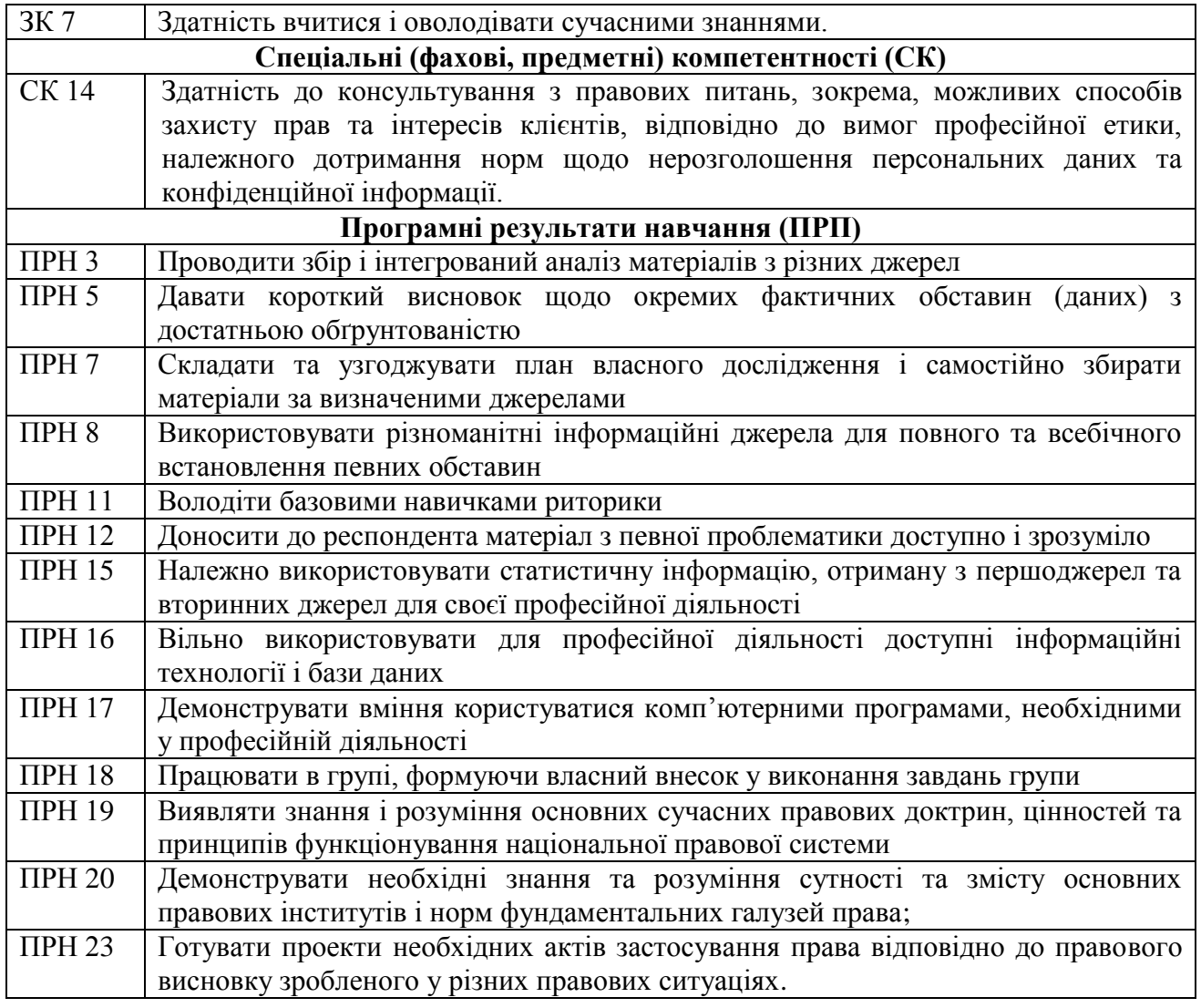

#### **Матриця відповідності компетентностей результатам навчання за дисципліною**

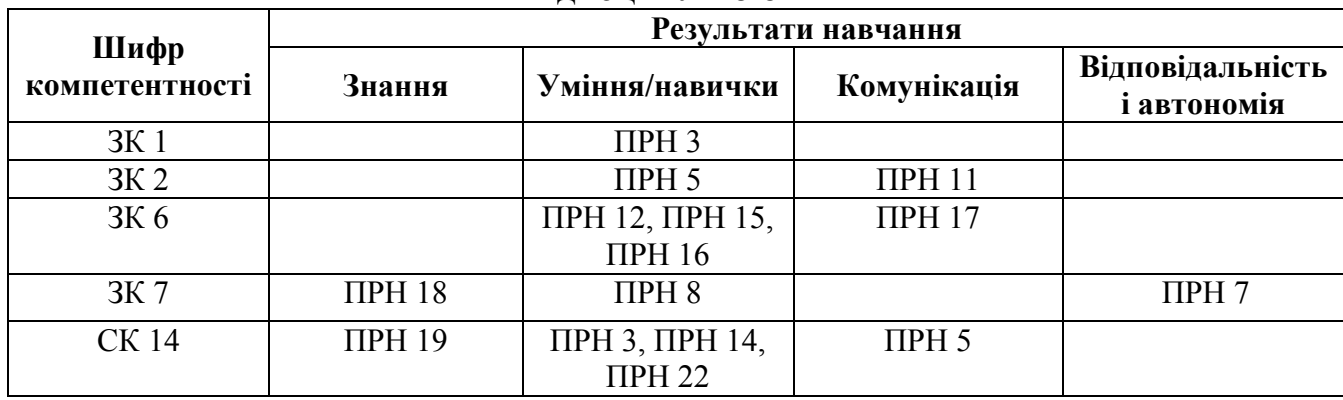

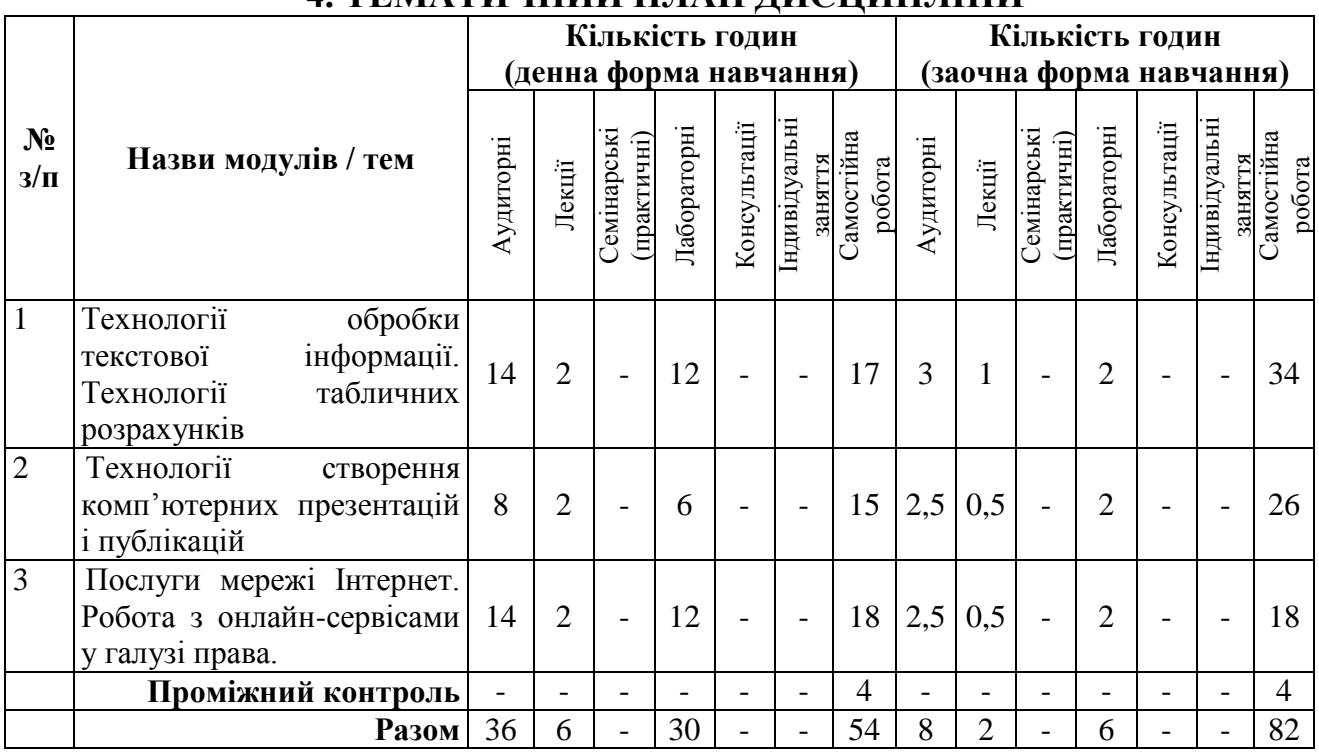

# **4. ТЕМАТИЧНИЙ ПЛАН ДИСЦИПЛІНИ**

## **5. ПРОГРАМА НАВЧАЛЬНОЇ ДИСЦИПЛІНИ**

#### *5.1. Зміст навчальної дисципліни за темами*

*Тема 1. Технологія обробки текстової інформації. Технології табличних розрахунків*

Текстові редактори і процесори. Текстовий процесор WPS Office Документ. Редагування і форматування тексту. Створення двовимірних та оформлення таблиць. Графічні об'єкти. Математичні об'єкти. Списки, покажчики, виноски. Розподіл документу на розділи. Створення автоматичного змісту. Збереження документів у форматі PDF. Друк документа. Захист документа.

Опрацювання числових даних засобами WPS Office Таблиці. Сортування та фільтрування даних. Формули. Відносні та абсолютні посилання. Використання майстра функцій. Створення діаграм. Аналіз даних. Зведені таблиці та діаграми.

#### *Тема 2. Технології створення комп'ютерних презентацій і публікацій*

Призначення комп'ютерних презентацій. Класифікація комп'ютерних презентацій. Створення презентації за допомогою програми WPS Office Презентації. Стандартні формати файлів презентацій. Структура презентації та використання макетів. Додавання слайдів до презентації. Додавання текстових даних до слайдів презентації. Робота з графічними об'єктами. Використання стилів Template.wps. Використання анімацій у презентації. Настроювання переходів між слайдами. Анімація об'єктів на слайдах. Використання схем WPS Аrt. Режими перегляду слайдів презентації. Відтворення презентацій. Довільна демонстрація слайдів.

Основні можливості настільних видавничих систем. Видавничі системи онлайн. Етапи розробки інформаційного бюлетеня і буклету (публікацій).

Додавання, редагування та форматування тексту. Вставка об'єктів. Верстка. Збереження публікації.

## *Тема 3. Послуги мережі Інтернет.*

Послуги мережі Інтернет (WWW, пошукові системи, електронна пошта, телеконференції, відеоконференції, форуми, чати, соціальні мережі, служби миттєвого обміну повідомленнями): характеристика та принципи функціонування. Огляд офісних онлайн-програм. Огляд юридичних онлайнсервісів. Використання правової інформаційно-пошукової системи «ЛІГА:ЗАКОН». Робота з Google Forms. Організація відео-конференцій за допомогою Zoom та Google Meet. Робота з юридичними онлайн-ресурсами. Конструктори сайтів.

## *5.2. Тематика лабораторних занять.*

1. WPS Office Документ. Форматування тексту. Створення списків, колонок. Додавання символів.

2. WPS Office Документ. Графічні об'єкти в текстових документах.

3. WPS Office Документ. Створення та оформлення таблиць. Оформлення формул. Microsoft Word. Створення схем.

4. WPS Office Документ. Створення документів складної структури. Автоматизація опрацювання документів. Захист документа.

5. WPS Office Таблиці. Виконання обчислень. Робота з функціями.

6. WPS Office Таблиці. Створення діаграм. Зведені таблиці. Захист книги.

7. WPS Office Презентації. Створення мультимедійних комп'ютерних презентацій.

8. Створення відеороликів засобами відеоредакторів.

9. Створення публікацій за допомогою настільної видавничої системи онлайн.

10. Послуги мережі Інтернет. Робота з пошуковими системами. Електронна пошта.

11. Робота з Google Forms.

- 12. Організація відео-конференцій за допомогою Zoom та Google Meet.
- 13. Створення електронного цифрового підпису. Підпис документів.
- 14. Робота з інформаційними ресурсами в галузі права.
- 15. Створення власного сайту.

## *5.3. Організація самостійної роботи студентів.*

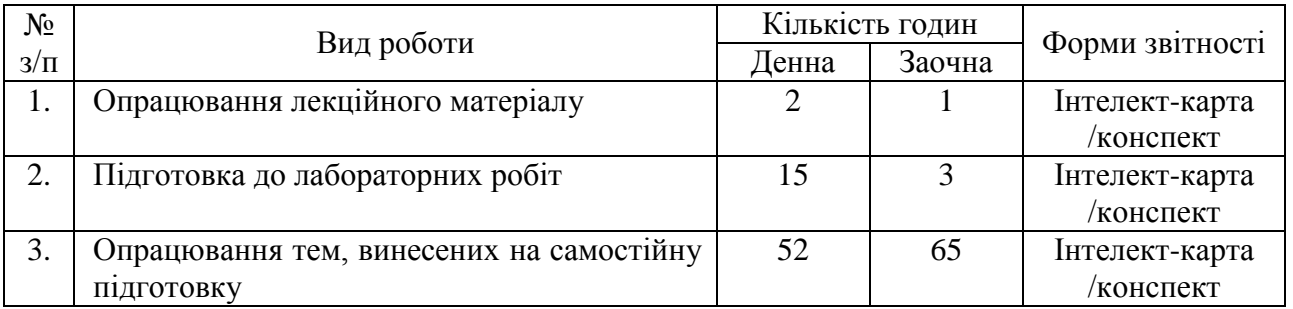

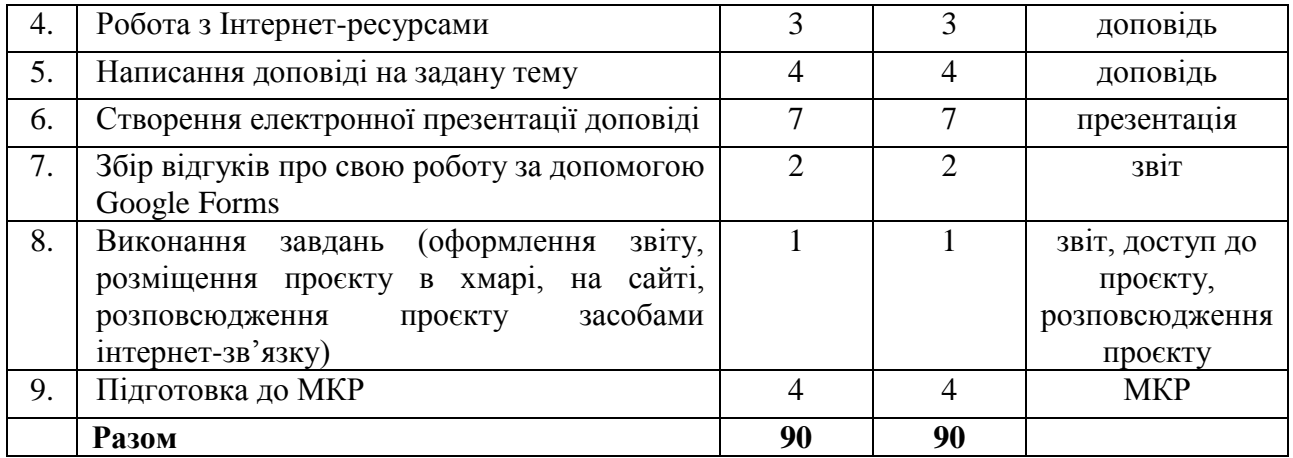

#### **Алгоритм виконання індивідуальних проєктів**

1. Використовуючи інтернет-ресурси, з обраної теми підготувати проєкт, який повинен містити: доповідь (5-7 сторінок), презентацію (7- 10 слайдів).

2. Розмістити матеріал на власному Google Диску з наданням доступу викладачеві.

3. Розповсюдити матеріал серед одногрупників засобами інтернетзв'язку: розсилкою електронної пошти та розміщенням матеріалів на власному сайті.

4. Зібрати відгуки про свою роботу за допомогою Google Forms (анкета має містити не менше 5 питань різних видів) та додати у звіт приклад форми та аналіз результатів.

- 5. Надати звіт з виконаної роботи зі скріншотами.
- 6. Захистити проєкт.

*Перелік тем:*

- 1. Створення шаблонів документів засобами WPS Office Документи.
- 2. Створення графіків та схем за допомогою WPS Office Документи.

3. Застосунок WPS Office Таблиці у роботі фахівця з права.

4. Оформлення текстових документів складної структури в онлайнредакторах документів.

5. Збереження файлів різних форматів у текстових процесорах (з вказівкою на конкретний текстовий процесор).

6. Використання електронних таблиць як баз даних.

7. Створення комп'ютерних презентацій засобами онлайн-редактора презентацій (з вказівкою на конкретний онлайн-редактор презентацій).

8. Захист документів: встановлення паролів, захист від копіювання.

9. Електронний підпис документа.

10. Огляд послуг мережі Інтернет для вирішення професійних завдань.

11. Хмарні технології: огляд можливостей для роботи фахівця з права.

12. Переваги і недоліки використання ІКТ у майбутній професійній діяльності.

13. Огляд сучасних CRM-систем.

14. Можливості CRM-системи для юриста.

- 15. Створення сайту фахівця з права.
- 16. Юридичні онлайн-ресурси. Кабінет електронних сервісів.

17. Отримання відгуку від клієнта, користувача послуг за допомогою Google Forms

- 18. Огляд програм для створення вебінарів та конференцій
- 19. Використання ботів для роботи з клієнтами
- 20. Створення бюлетенів та буклетів за допомогою онлайн-сервісів.
- 21. Корисні застосунки для фахівця з права.
- 22. Сайт як візитна картка фахівця.
- 23. ІПС «ЛІГА:ЗАКОН»: можливості для фахівця з права.

## **6. ФОРМИ ПОТОЧНОГО ТА ПІДСУМКОВОГО КОНТРОЛЮ**

*6.1. Форми поточного контролю:* індивідуальне та фронтальне опитування, перевірка виконаних завдань для самостійної роботи, перевірка виконаних завдань під час лабораторних робіт.

*6.2. Форми проміжного контролю:* модульна контрольна робота.

*6.3. Форми підсумкового контролю:* залік*.*

*6.4. Засоби діагностики результатів навчання:* поточний контроль реалізується на лабораторних роботах, під час перевірки виконаних завдань самостійної роботи. Проміжний контрольний реалізується під час модульної контрольної роботи.

*6.5. Критерії оцінювання результатів навчання: Шкала та критерії оцінювання знань студентів.*

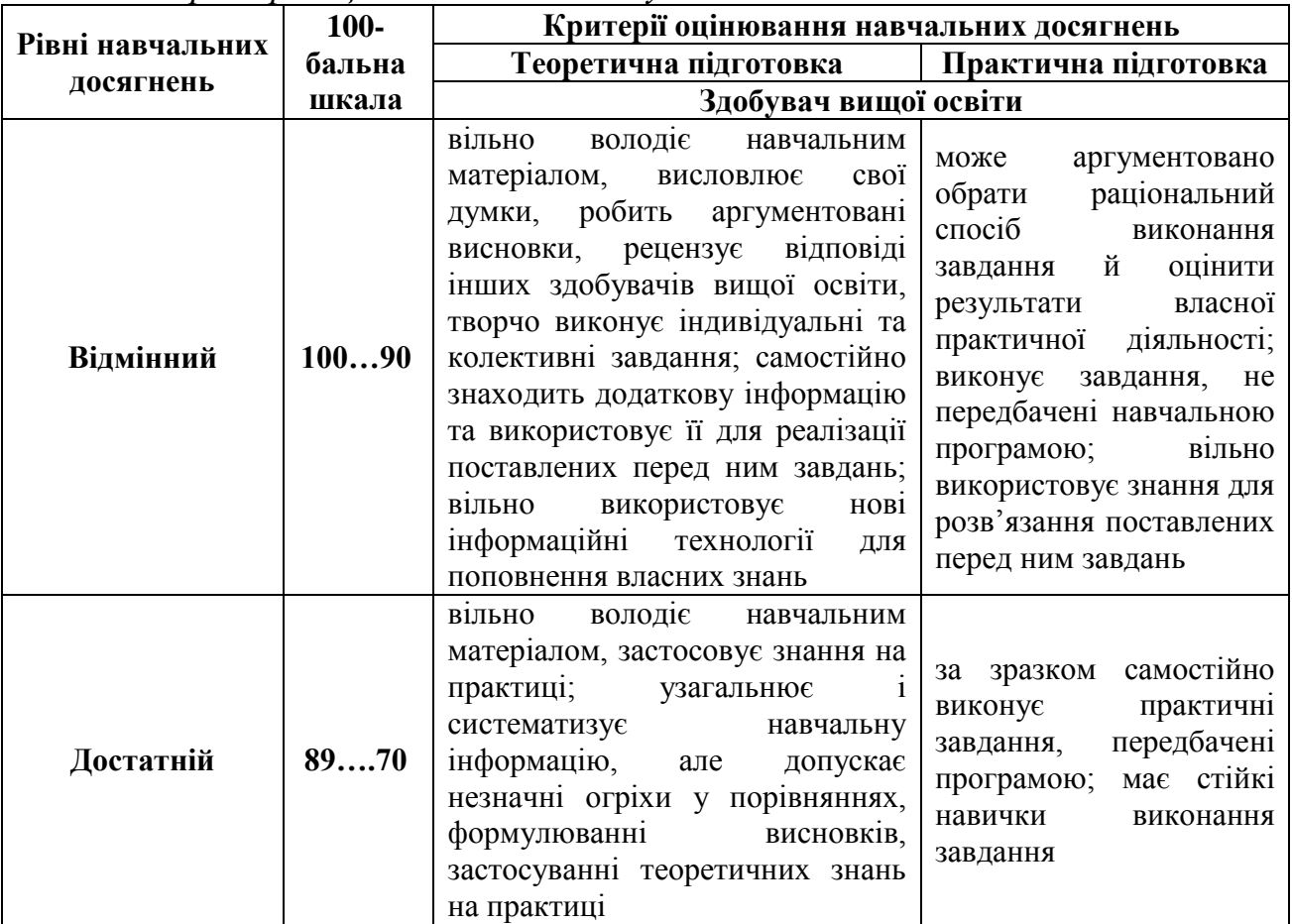

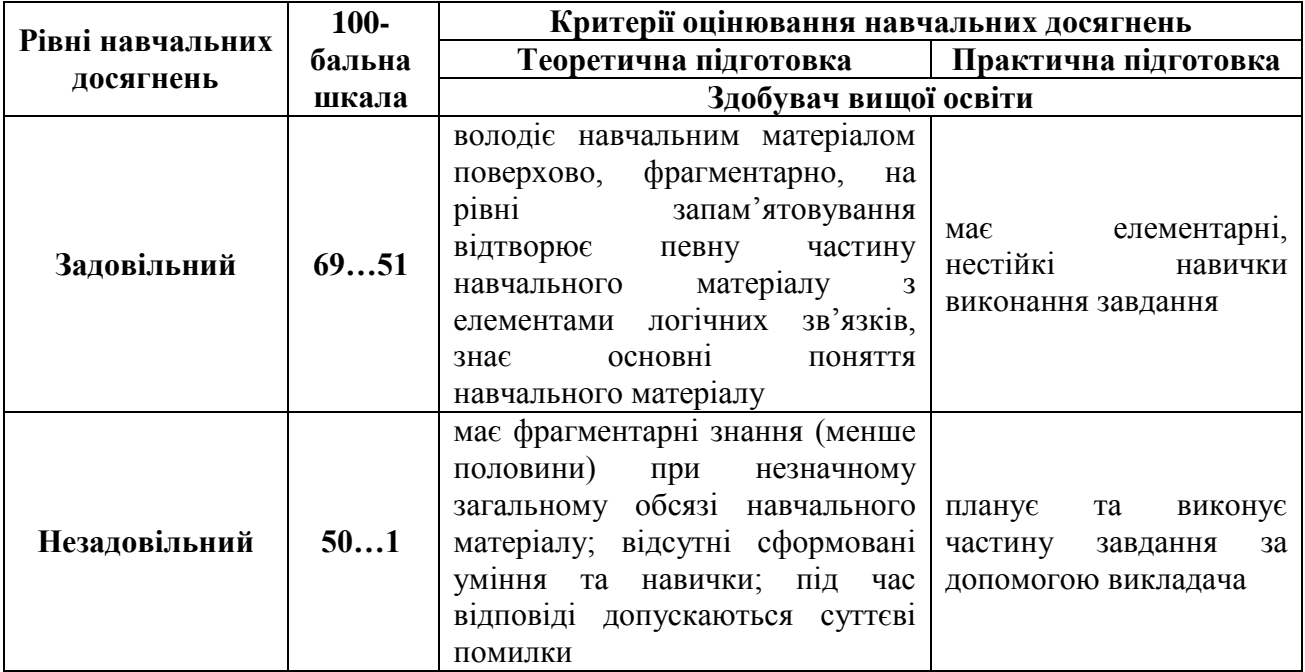

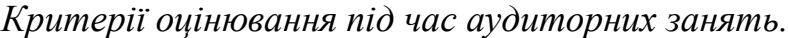

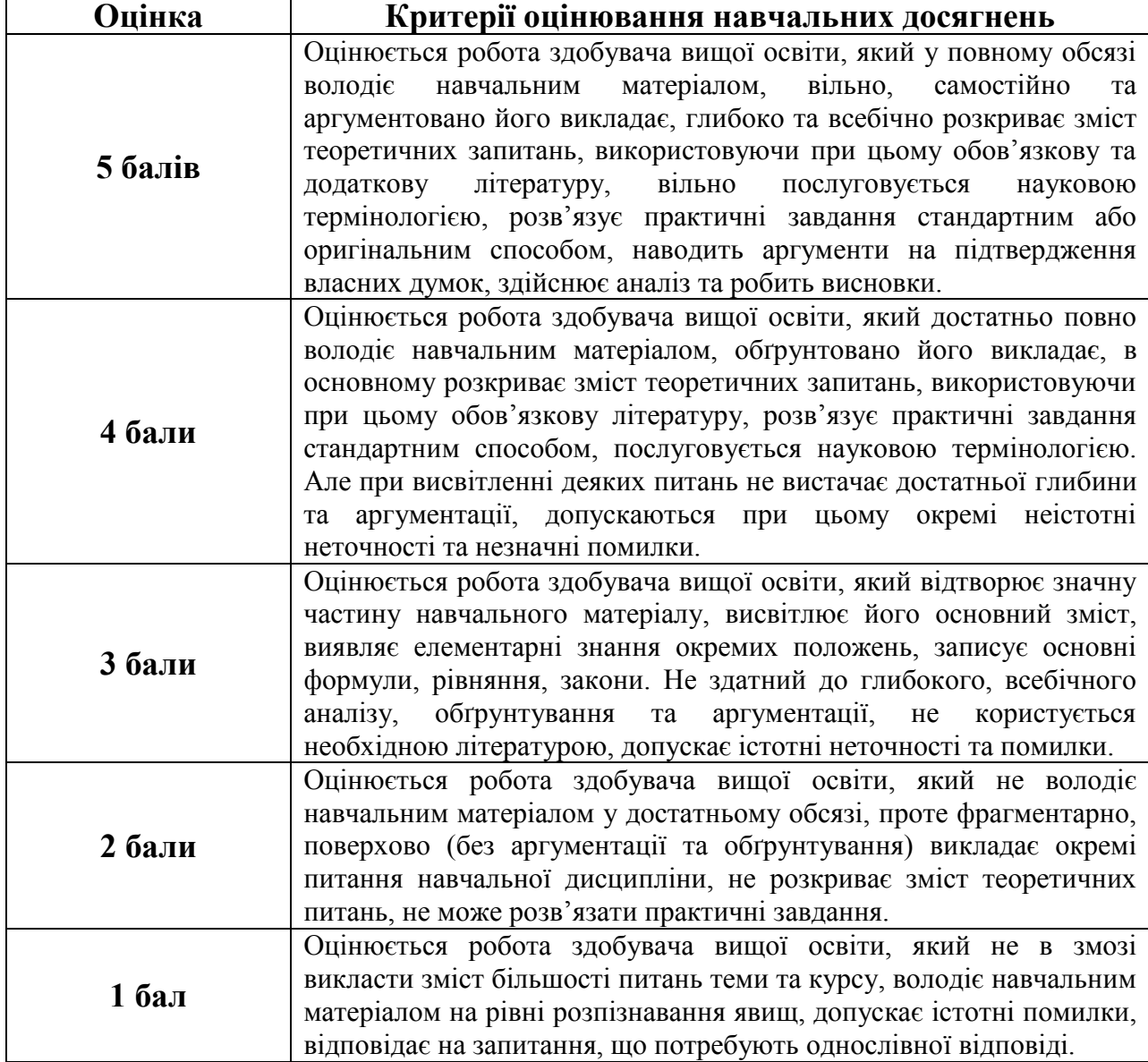

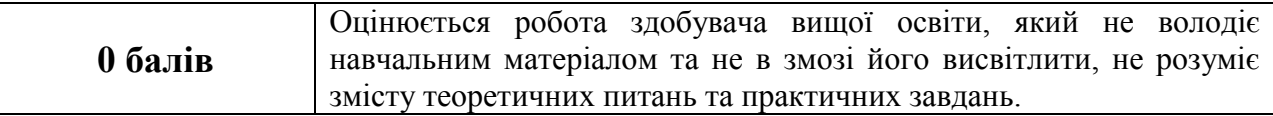

*Критерії оцінювання індивідуальних завдань.*

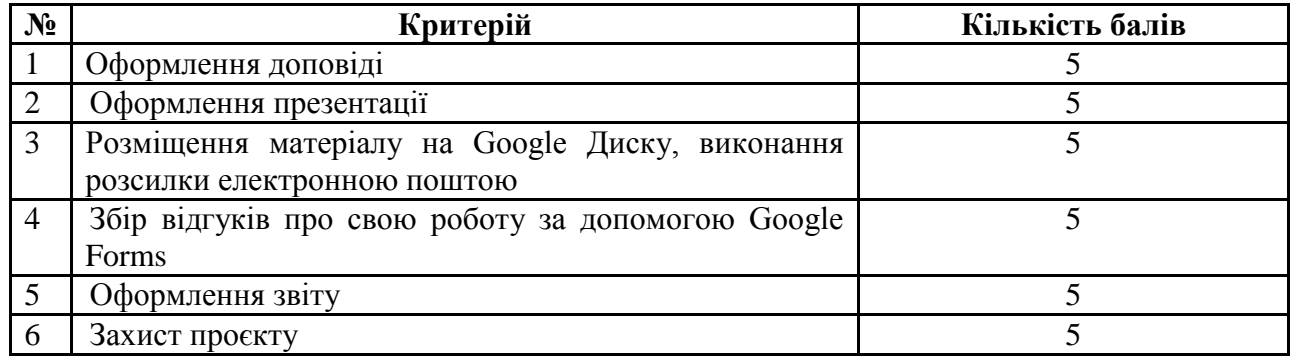

#### *Критерії оцінювання модульної контрольної роботи.*

Оцінювання проміжного контролю здійснюється за шкалою від «0» до «30»

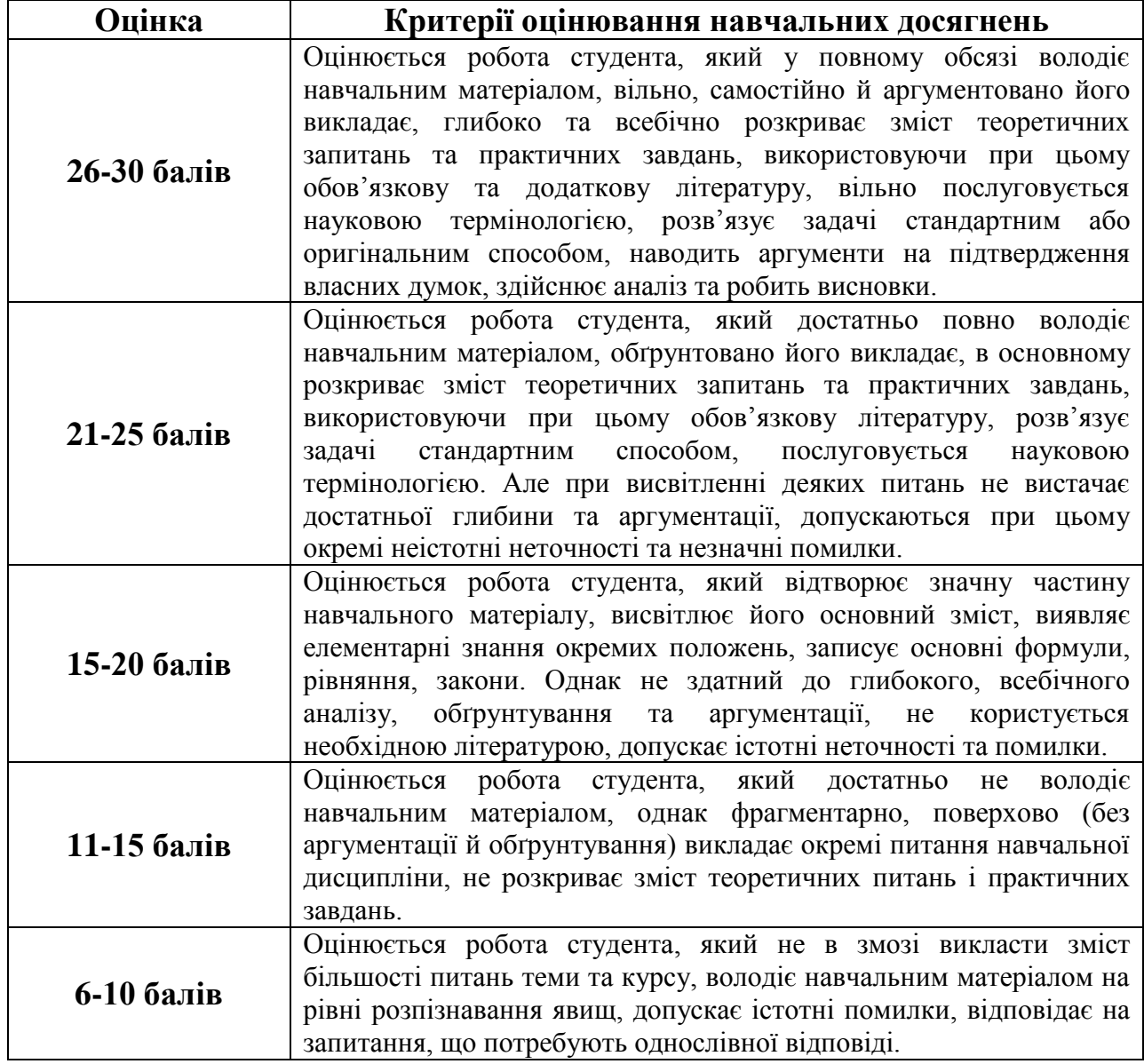

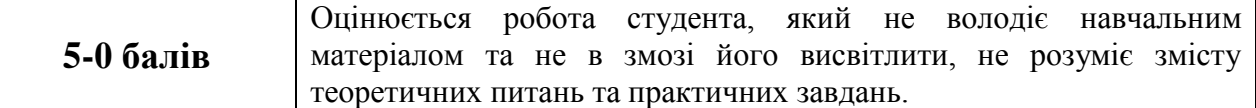

*Критерії оцінювання під час підсумкового контролю.*

Підсумкова оцінка виставляється за результатами поточного та проміжного контролю.

## **7. ІНСТРУМЕНТИ, ОБЛАДНАННЯ ТА ПРОГРАМНЕ ЗАБЕЗПЕЧЕННЯ, ВИКОРИСТАННЯ ЯКИХ ПЕРЕДБАЧАЄ НАВЧАЛЬНА ДИСЦИПЛІНА**

Персональні комп'ютери, прикладні програми.

## **8. РЕКОМЕНДОВАНІ ДЖЕРЕЛА ІНФОРМАЦІЇ**

*8.1. Основні джерела*

1. Андрухів Р.М. Використання засобу Google Sites для створення сайту професійно-технічного навчального закладу. Методична розробка. Борислав, 2017. 26 с. URL: [https://naurok.com.ua/vikoristannya-zasobu-google](https://naurok.com.ua/vikoristannya-zasobu-google-sites-dlya-stvorennya-saytu-profesiyno-tehnichnogo-navchalnogo-zakladu-14504.html)[sites-dlya-stvorennya-saytu-profesiyno-tehnichnogo-navchalnogo-zakladu-](https://naurok.com.ua/vikoristannya-zasobu-google-sites-dlya-stvorennya-saytu-profesiyno-tehnichnogo-navchalnogo-zakladu-14504.html)[14504.html](https://naurok.com.ua/vikoristannya-zasobu-google-sites-dlya-stvorennya-saytu-profesiyno-tehnichnogo-navchalnogo-zakladu-14504.html)

2. Гірінова Л. В., Сибірякова І. Г. Інформаційні системи та технології. Частина 1 : Технічне та програмне забезпечення інформаційних технологій та систем : навч. посібник. Х. : Monograf, 2016. 113 с.

3. Литвинова С. Г. Хмарні сервіси Office 365: навчальний посібник / С. Г. Литвинова, О. М. Спірін, Л. П. Анікіна. Київ. : Компринт, 2015. 170 c.

4. Нелюбов В. О., Куруца О. С. Основи інформатики. Microsoft Word 2016 : електронний навчальний посібник. Ужгород : ДВНЗ УжНУ, 2018. 96 с.

5. Морзе Н. В., Піх О. З. Інформаційні системи. Навч. посібн. /за наук. ред. Н. В. Морзе. Івано-Франківськ, «Лілея-НВ», 2015. 384 с.

6. Співаковський О.В., Шерман М.І., Стратонов В.М., Лапінський В.В. Інформаційні технології в юридичній діяльності: базовий курс: навчальний посібник. Херсон: ХДУ, 2012. 220 с.

#### *8.2. Допоміжні джерела*

1. Бродський Ю. Б. Комп'ютери та комп'ютерні технології : навч. посіб. /Ю. Б. Бродський, К. В. Молодецька, О. Б. Борисюк, І. Ю. Гринчук. Житомир : Вид-во «Житомирський національний агроекологічний університет», 2016. 186 с.

2. Валько Н. В., Зайцева Т. В., Кудьмич Л. В., Співаковська Є. О. Комп'ютерні інформаційні технології : навчально-методичний посібник. Херсон : Айлант, 2013. 162 с.

3. Швачич Г. Г., Толстой В. В., Петречук Л. М., Іващенко Ю. С., Гуляєва О. А., Соболенко О. В. Сучасні інформаційно-комунікаційні технології : навчальний посібник. Дніпро : НМетАУ, 2017. 230 с.

4. Варава І. Інновації у професійній діяльності юристів: використання потужностей штучного інтелекту. Інформація і право. № 1(32)/2020. С.47-54

*8.3. Інтернет-ресурси*

1. Офіційний сайт підтримки Бітрікс24. URL: <https://helpdesk.bitrix24.ua/section/127049/>

- 2. Перелік послуг кабінету електронних сервісів. URL[:https://kap.minjust.gov.ua/services?keywords=](https://kap.minjust.gov.ua/services?keywords)
- 3. Як фізичній особі отримати електронний цифровий підпис (ЕЦП)? URL: [https://education.zakupki.prom.ua/yak-fizichniy-osobi-otrimati-elektronniy](https://education.zakupki.prom.ua/yak-fizichniy-osobi-otrimati-elektronniy-tsifroviy-pidpis-etsp/)[tsifroviy-pidpis-etsp/](https://education.zakupki.prom.ua/yak-fizichniy-osobi-otrimati-elektronniy-tsifroviy-pidpis-etsp/)
- 4. Електронний цифровий підпис Ключ Приват24 URL: <https://www.youtube.com/watch?v=WNh1wC-8MnE>
- 5. Підписання документів онлайн: що потрібно знати HR-фахівцю про роботу з ЕЦП URL: [https://hurma.work/blog/pidpisannya-dokumentiv-onlajn](https://hurma.work/blog/pidpisannya-dokumentiv-onlajn-shho-potribno-znati-hr-fahivczyu-pro-robotu-z-eczp/)[shho-potribno-znati-hr-fahivczyu-pro-robotu-z-eczp/](https://hurma.work/blog/pidpisannya-dokumentiv-onlajn-shho-potribno-znati-hr-fahivczyu-pro-robotu-z-eczp/)

6.